## THE BEPTILIANS

THE GREY CHRONICLES
VOLUME 3

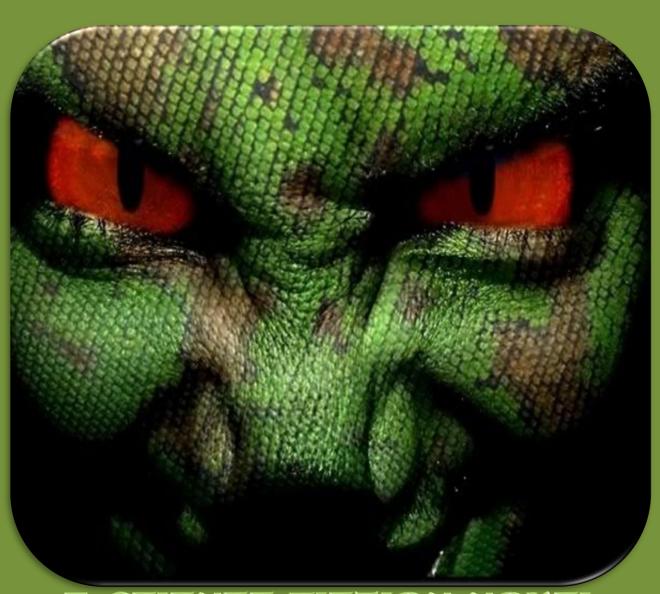

A SCIENCE FICTION NOVEL JESSE ALEXANDER